## **Serverkonfiguration - Register: TCP**

In diesem Register werden folgende Einstellungen getroffen:

- Servername
- TCP/IP Ports
- TCP Adapter
- Suchanfragen

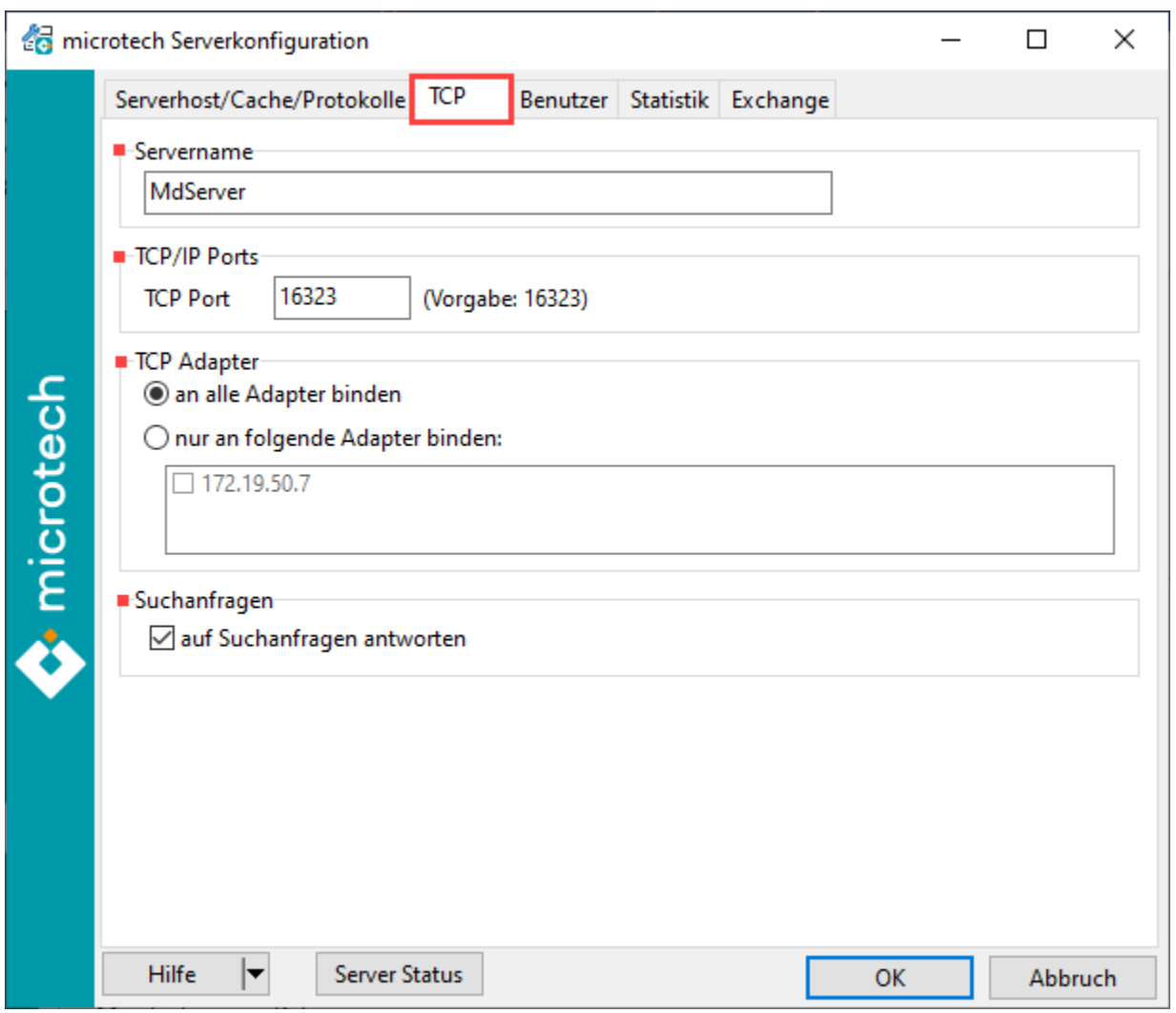

## TCP/IP Port

In diesem Bereich hinterlegen Sie den TCP-Port.

Falls diese Werte geändert werden, müssen die selben Werte auch an ALLEN Arbeitsstationen eingestellt werden. Der vorgegebene Wert sollte normalerweise nicht geändert werden.

## TCP Adapter

Der Server kann entweder an alle Netzwerkkarten mit installiertem TCP/IP Protokoll gebunden werden oder nur an bestimmte. Weitere Informationen zur Netzwerkkarten-Auswahl finden Sie im [Performance-Leitfaden.](https://hilfe.microtech.de/display/PROG/Performance-Leitfaden)

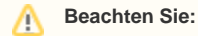

Falls der Rechner, auf welchem der microtech büro+ Server läuft, permanent oder temporär an das Internet angeschlossen ist, sollte der Server nur an Adapter gebunden werden, die zum lokalen Netz gehören.

## **Suchanfragen**

Nur wenn diese Option aktiviert ist, können Arbeitsstationen diesen Server finden.